## dentallabor frankaltmann

## Jetzt neu bei uns: **Wir sind übe WhatsApp erreichbar!**

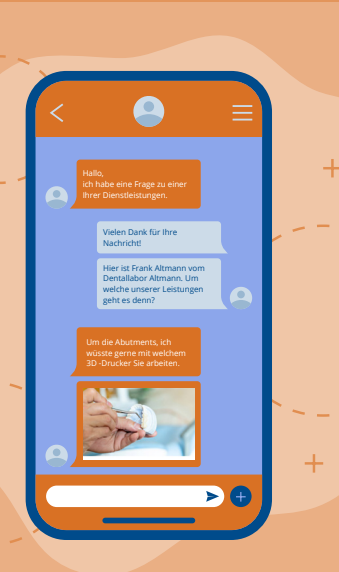

Es ist uns eine Freude, Sie darüber zu informieren, dass Sie jetzt über **WhatsApp Business** mit uns chat-

das Beste erhalten - und genau deswegen nutzen wir jetzt auch Whatsapp Business!

## **Was bedeutet das für Sie?**

**Bequemlichkeit:** Erhalten Sie schnelle Antworten direkt auf Ihr Smartphone. Wir sind nur eine Nachricht entfernt, um Ihnen bei allen Ihren zahnmedizinischen Bedürfnissen zu helfen.

**Aktualisierungen & Angebote:** Bleiben Sie auf dem Laufenden über neue Dienstleistungen, Angebote

## **So starten Sie einen Chat mit uns:**

**[\[Zum Link\]](https://wa.me/message/TYS3WQETYT3WO1)** und starten Sie den Chat mit uns.

Für zukünftigen einfachen Kontakt: Speichern Sie unsere Nummer **+49 1772 701 191** in Ihren Kontakten und suchen Sie in WhatsApp den Kontakt "Dentallabor Altmann".

Mit freundlichen Grüßen,

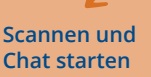

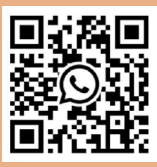